Harlquin in the woods

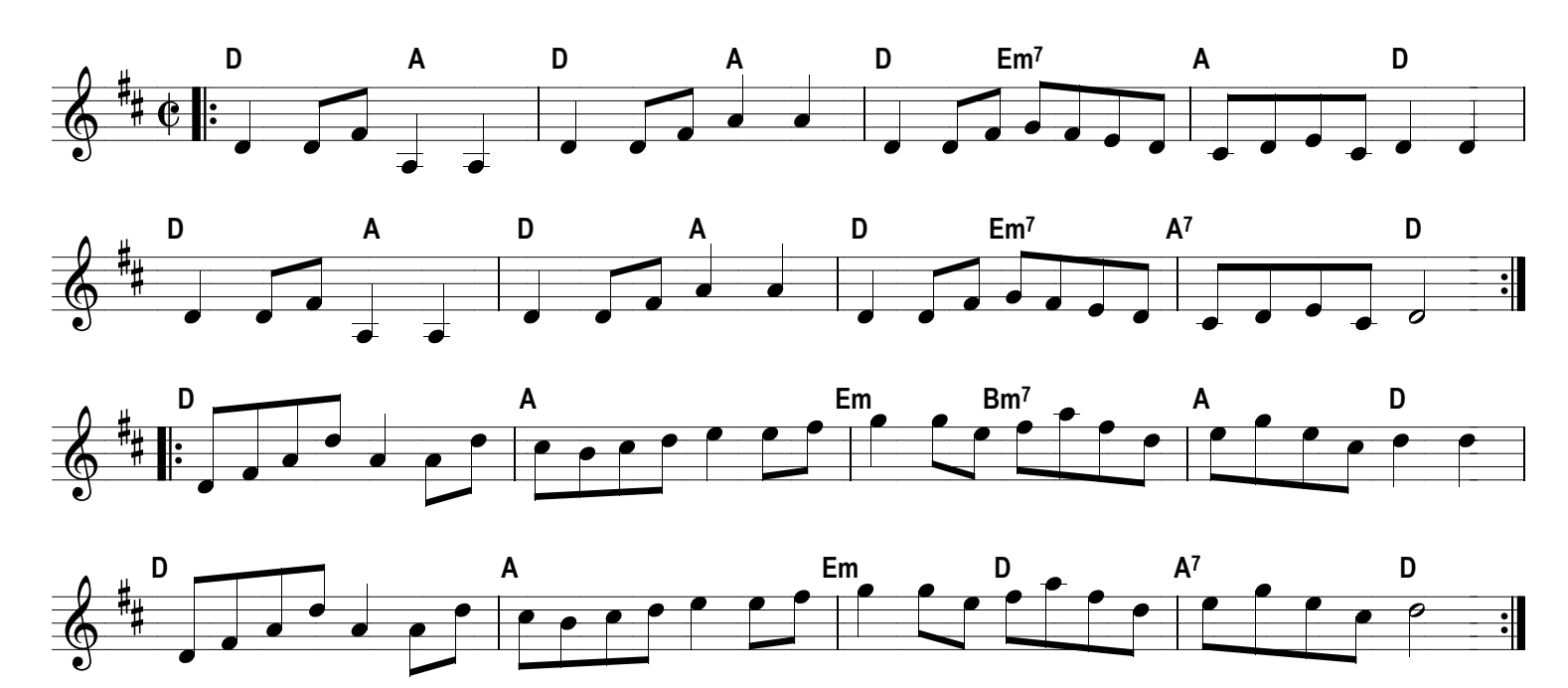